## 2. 학과별 커리어 로드맵 목표직무 설정: onSTAR → 커리어로드맵 → 목표직무 설정

## <u> 소리 나의 목표</u> 직무/직업 커리어 로드맵 안내 영상 조회 인테리어디자이너 6 의사소통 6  $\overline{4}$  $\overline{4}$ 건물의 실내공간을 기능과 용도에 맞게 설계,  $\overline{2}$ 장식하는 업무를 수행한다.  $2<sub>1</sub>$ 로벌마인드 자원관리 o≑  $\circ$  $9, h^3 \neq 0$ 71% ROIM BRIAN AND EMONS S HUMB AT A REAL OF A BEAT A  $MAX$  $MY$ 대인관계 · 학과(부) **Z축학과**  $\overline{\phantom{a}}$  공과대학 · 전공 • 단과대학 Q 직무탐색  $\vee$  $\sim$  $\mathcal{S}^{\mu}$ ↓ 해당 학과의 전체 커리어로드맵 조회가 가능합니다. **ㅇ** 직무 목록 **ㅇ** 인테리어디자이너 학과 로드맵 김 직무 로드맵 목표직무 등록 건물의 실내공간을 기능과 용도에 맞게 설계, 장식하는 업무를 수행한다.  $Q = 48$ 필터 LH공사 건축+IT융복합업종 건축기사 区  $\sqrt{2}$  $\mathbf{L}$  $G \equiv$ デモ 건축사 대인관계능력 의사소통능력 문제해결능력 자기계발능력 자원관리능력 건축직 공무원  $\overline{\mathcal{A}}$ Ļ ili  $\epsilon$ 术 도시재생분야 정보처리능력 기술능력 조직이해능력 윤리의식 비즈니스마인드 설계감리  $\ddot{\oplus}$ 인테리어디자이너 종합건설회사 글로벌마인드

## 2. 학과별 커리어 로드맵 목표직무 설정: onSTAR → 커리어로드맵 → 목표직무 설정

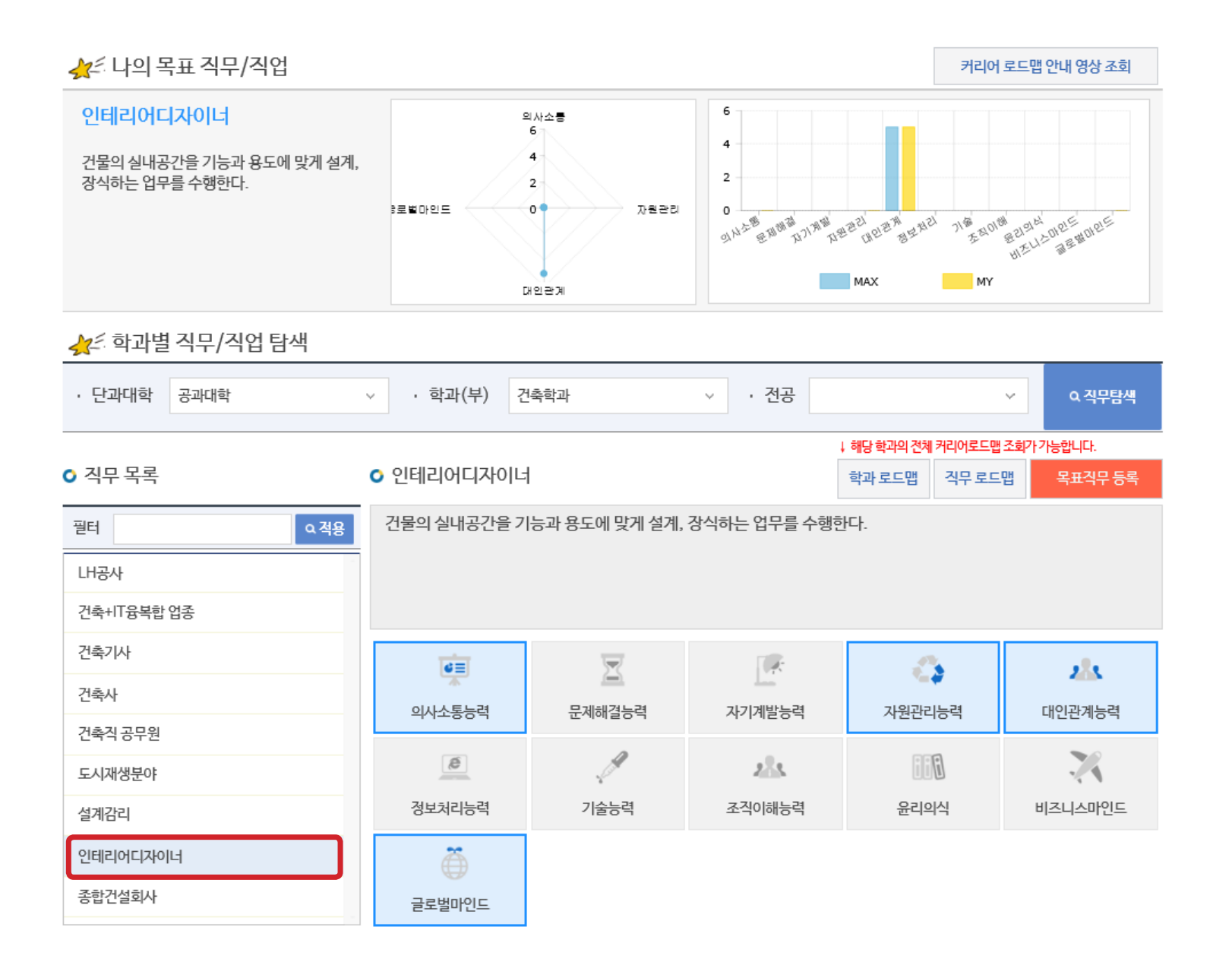